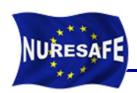

# NURESAFE WP1.1 TESTBED FOR INTEGRATED COUPLING AND UNCERTAINTY QUANTIFICATION METHODS

# SUBCHANFLOW sensitivity analysis with URANIE

J. Jimenez, N. Trost, V. Sanchez

**Presented by J. Jimenez** 

victor.sanchez@kit.edu or javier.jimenez@kit.edu

# NURESAFE

#### **Outline**

#### Summary from the last meeting in HZDR

- SUBCHANFLOW code
- URANIE software
- BFBT benchmark used for the analysis
- URANIE measurement scripts
- Results for BFBT single phase pressure drop analysis
- Results for BFBT two phase pressure drop analysis
- New scripts for transient analysis
- Application to the O2 -1999 Feedwater transient
- Conclusion and Outlook

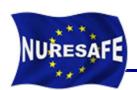

#### **SUBCHANFLOW -** a KIT TH sub-channel code

- Sub-channel fuel assembly simulations
- Fuel assembly or "channel wise" whole core simulations
- Steady state and transient solution
- Available fluids: water, lead, lead-bismuth sodium, helium, air
- Works with SI units
- Flexible geometry definition (square, hexagonal)
- Completely programmed in Fortran 95
- Can be used with WINDOWS or LINUX
- Dynamic memory management
- Modular structure, keyword and table oriented input

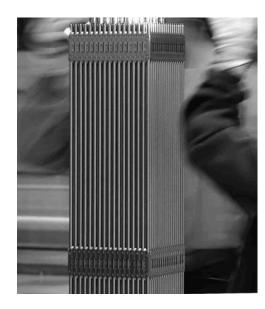

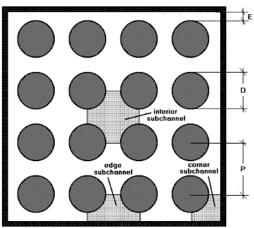

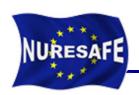

#### **SUBCHANFLOW Features**

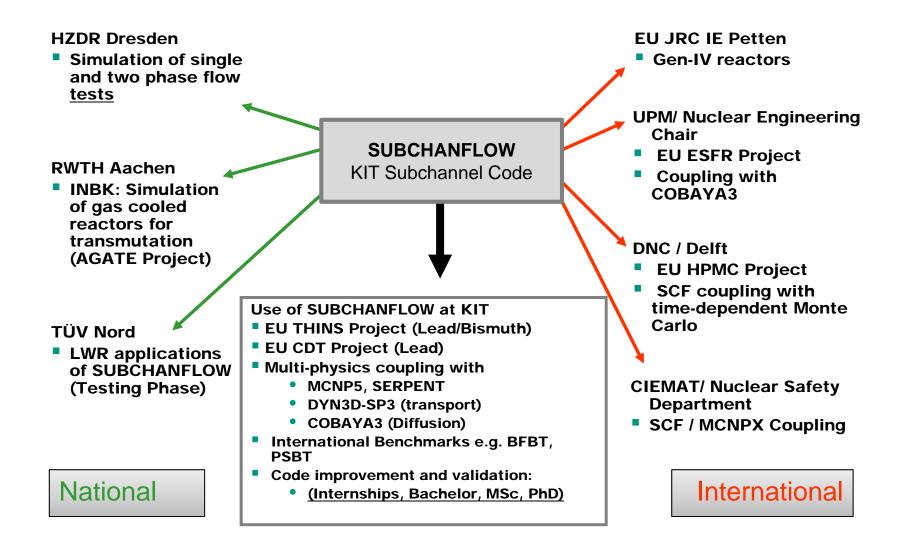

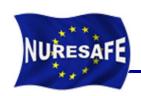

#### **URANIE Software**

- URANIE is a software dedicated to uncertainty and optimization. It allows to perform studies on uncertainty propagation, sensitivity analysis or model calibration in an integrated environment, based on ROOT, a software developed at CERN for particle physics data analysis. As a result, URANIE benefits from the numerous features of ROOT, among which:
  - a C++ interpreter (CINT)
  - a Python interface (PyROOT)
  - access to SQL databases
  - many advanced data visualization features
- URANIE training course attended 2-4<sup>th</sup> April 2013 in Saclay.

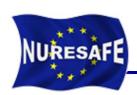

#### BFBT benchmark Phase II, Exercise 0

NUPEC BFBT experimental facility

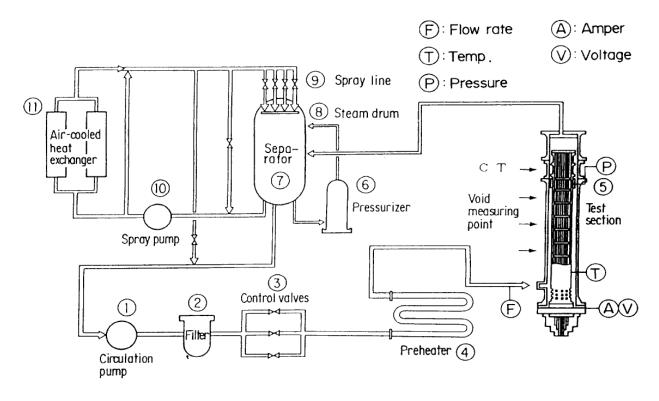

Outlet nozzle X-ray CT scanner Top end of heated section Heated rod X-ray densitometer Pressure vessel X-ray densitometer **#** 2 Channel box 024 densifometer → Spacer (support grid) Bottom end of heated Section Inlet nozzle Nozzles for thermocouples and measurement. pressure drop Electrode

 Steady state pressure drop measurements where used for the analysis

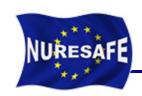

## **Sensitivity study parameters**

- BFBT single phase P70001 P70012 cases for pressure drop analyses
- BFBT two phase P60001 P60012 cases for pressure drop analyses
- 100 SUBCHANFLOW simulation runs per test scenario using URANIE
- Normal and Uniform law for boundary parameter distribution, see Table below

| No. | Parameter           | Range   | Distribution |
|-----|---------------------|---------|--------------|
| 1   | Outlet pressure     | ± 1.0 % | Normal       |
| 2   | Mass flow rate      | ± 1.0 % | Normal       |
| 3   | Inlet temperature   | ± 1.5 K | Uniform      |
| 4   | Power (only P600xx) | ± 1.5 % | Normal       |

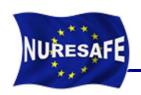

#### Script for SUBCHANFLOW run

Specify the number of simulation runs void BFBT P6x(Int t nS = 100) { Create DataServer to hold all informations TDataServer \*tds = new TDataServer("tdsSCF", "BFBT P6x"); TNormalDistribution \*tnp = new TNormalDistribution("OutletPressure", 7.16e6, 71600.0); // +-1% TNormalDistribution \*tnf = new TNormalDistribution("MassFlowRate", 5.61, 0.0561); // +-1% TUniformDistribution \*tut = new TUniformDistribution("InletTemperature", 276.3, 279.3); // +-1.5K TNormalDistribution \*tnl = new TNormalDistribution("Power", 1.951e6, 29265.0); // +-1.5% tnp->setBounds(7.0884e6, 7.2316e6); Set upper and lower tnf->setBounds(5.5539, 5.6661); bound to avoid nontnl->setBounds(1.921735e6, 1.980265e6); physical values Specify the distribution tds->addAttribute(tnp); for each parameter tds->addAttribute(tnf); Fill up the DataServer tds->addAttribute(tut); tds->addAttribute(tnl); TString sFileName = TString("input.txt"); Specify the input file of SUBCHANFLOW to be parsed by URANIE and replaced by the sampled random data

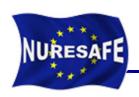

#### Script for SUBCHANFLOW run

Give URANIE the strings of SUBCHANFLOW input to be changed

```
tds->getAttribute("OutletPressure")->setFileKey(sFileName, "exit_pressure");
tds->getAttribute("MassFlowRate")->setFileKey(sFileName, "inlet flow rate");
tds->getAttribute("InletTemperature")->setFileKey(sFileName, "inlet temperature");
tds->getAttribute("Power")->setFileKey(sFileName, "total power");
                                                                   Generate the random data
TSampling *sampling = new TSampling(tds, "lhs", nS);
sampling->generateSample();
                                                                        Specify the output file
TOutputFileKey *fout = new TOutputFileKey("output.txt"); -
                                                                        to extract the data for
TAttribute *avgpres = new TAttribute("total ax pres loss uranie");
                                                                        post-processing
avgpres->setDefaultValue(-200.0);
fout->addAttribute(avgpres);
                                                            Tell URANIE which value has to
                                                           be extracted from SCF output and
TCode *mycode = new TCode(tds, "SUBCHANFLOW"); -
mycode->addOutputFile(fout);
                                                           initialize it with a non-physical
                                                           value for easier error detection
TLauncher *tlch = new TLauncher(tds, mycode);
tlch->setSave();
tlch->setClean();
tlch->setWorkingDirectory(gSystem->Getenv("PWD") + TString("/tmpUranie/SCF"));
tlch->setVarDraw("MassFlowRate:total ax pres loss uranie","","");
                                                             Initiate a SUBCHANFLOW
                                                             simulation run
```

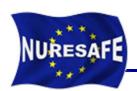

#### **Script for SUBCHANFLOW post-processing**

```
TCanvas *Canvas = new TCanvas("c1", "Graph",5,64,1270,667);
c1->Divide(2, 2);
c1->cd(1);
tlch->run();
c1->cd(3);
                                                                          Visualize the output
tds->draw("OutletPressure:total ax pres loss uranie");
                                                                          of URANIE
c1->cd(2);
tds->draw("InletTemperature:total ax pres loss uranie","","");
 c1->cd(4);
tds->draw("Power:total_ax_pres_loss_uranie","","");
 TCanvas *Canvas2 = new TCanvas("c2", "Graph", 5, 64, 1270, 667);
                                                                         Plot a histogram of
 tds->draw("total ax pres loss uranie");
                                                                         the output data
tds->exportData("BFBT_P6x_Sampling.dat");
                             Export the output as well
                             as the sampled random
                             numbers into a file for post-
                             processing.
```

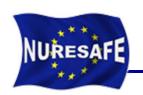

#### **Script for SUBCHANFLOW statistics**

```
Read in an URANIE
                                               file that contains
using namespace URANIE::DataServer;
                                               sampled random data
using namespace URANIE::Sampler;
TDataServer *tds = new TDataServer();
tds->fileDataRead("BFBT_P6x_Sampling.dat");
                                                                         Fill up the DataServer
                                                                         structure
tds->addAttribute("OutletPressure", "OutletPressure");
tds->addAttribute("MassFlowRate", "MassFlowRate");
tds->addAttribute("InletTemperature", "InletTemperature");
tds->addAttribute(,,Power", ,,Power");
                                                                         Compute the
tds->addAttribute("AxialPressureLoss", "total ax pres loss uranie");
                                                                         statistics and print the
tds->computeStatistic();
                                                                         correlation matrix
tds->computeCorrelationMatrix()->Print();
std::cout << "mean: " << tds->getAttribute("AxialPressureLoss")->getMean()
                                                                              << std::endl;
std::cout << "min: " << tds->getAttribute("AxialPressureLoss")->getMinimum() << std::endl;</pre>
std::cout << "max: " << tds->getAttribute("AxialPressureLoss")->getMaximum() << std::endl;</pre>
                                                                              << std::endl;
std::cout << "std: " << tds->getAttribute("AxialPressureLoss")->getStd()
                            Print mean, min, max,
                            and standard deviation
```

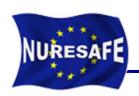

#### Visualization for total axial pressure loss

#### URANIE visualization output for P70001 single phase BFBT benchmark

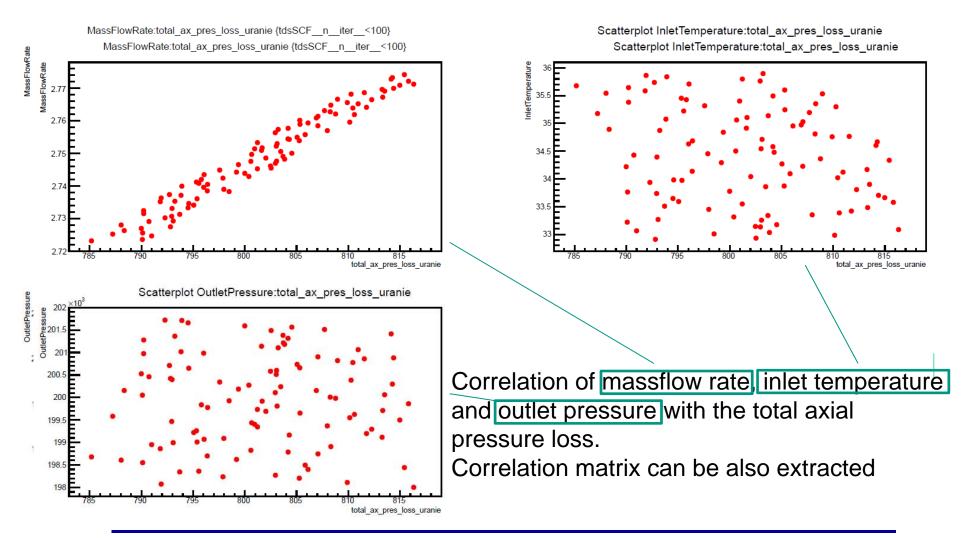

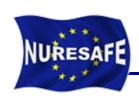

#### **BFBT Two Phase P60001 - P60012**

 Sensitivity coefficient for BFBT Two Phase P60001 – P60012 pressure loss analysis

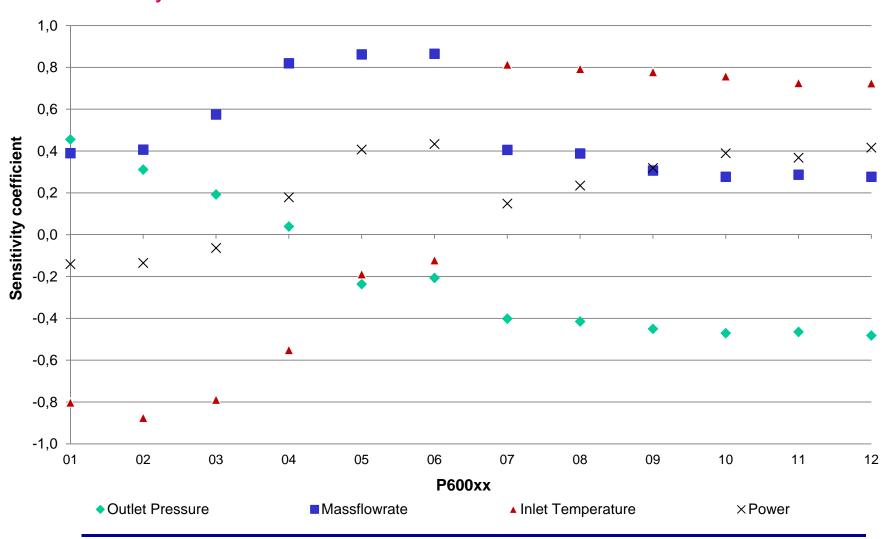

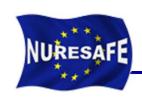

#### **BFBT Two Phase P60001 - P60012**

 Relative pressure for BFBT Two Phase P60001 – P60012 pressure loss analysis to the experimental data

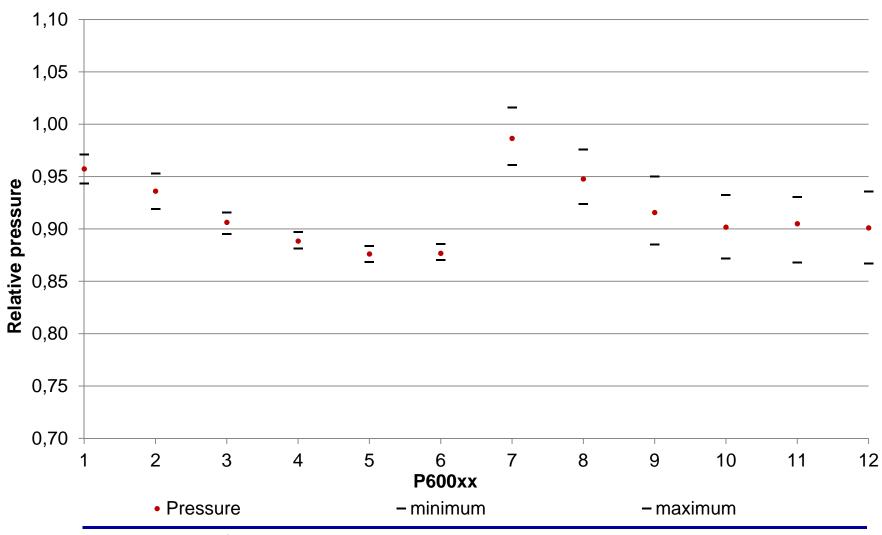

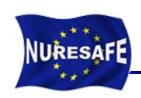

#### New scripts for transient analysis

- Up to this point it was reported in the last meeting
- Study of the pump trip and turbine trip transient scenario of the BFBT benchmark
- Range of variation ± 1.0 % only for academic purposes

| No. | Parameter                             | Range   | Distribution |
|-----|---------------------------------------|---------|--------------|
| 1   | Outlet pressure                       | ± 1.0 % | Normal       |
| 2   | Mass flow rate                        | ± 1.0 % | Normal       |
| 3   | Inlet temperature                     | ± 1.0 % | Uniform      |
| 4   | Power                                 | ± 1.0 % | Normal       |
| 5   | Cladding Wall Roughness               | ± 1.0 % | Normal       |
| 6   | Spacer grid pressure drop coefficient | ± 1.0 % | Normal       |
| 7   | Flow Area                             | ± 1.0 % | Normal       |
| 8   | Wetted Perimeter                      | ± 1.0 % | Normal       |

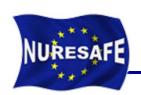

#### New scripts for transient analysis

- New scripts for transient analyses and post-processing
- Around 500 lines of URANIE code
- More details can be found in:
  - D11.22 Report on FLICA UQ results for BWR ATWS analysis (t0+18)

**DRAFT AVAILABLE** 

```
for (int i=0; i<timesteps; ++i) {
    std::ostringstream ss;
    ss << i;
    std::string attribname1 = "total_ax pres_loss_uranis_" + ss.str[];
    std::string attribname2 = "sxit_void_fraction_uranis_" + ss.str[];
    std::string attribname3 = "low_void_fraction_uranis_" + ss.str[];
    std::string attribname4 = "rid_void_fraction_uranis_" + ss.str[];
    std::string attribname5 = "top_void_fraction_uranis_" + ss.str[];

TAttributs "avgpres = new TAttributs[attribname1];
    avgpres=DestDefaultValue[-200.0];
    fout=DedAttributs[avgres];
    TAttributs "avgreid = new TAttributs[attribname2];
    avgreid=DedAttributs[avgreid];
    TAttributs "avgreid = new TAttributs[attribname3];
    avglow=DefaultValue[-200.0];
    fout=DedAttributs[avgreid];
    TAttributs "avgreid = new TAttributs[attribname4];
    avgreid=DefaultValue[-200.0];
    fout=DedAttributs[avgreid];
    TAttributs "avgree = new TAttributs[attribname4];
    avgreid=DefaultValue[-200.0];
    fout=DedAttributs[avgreid];
    TAttributs "avgree = new TAttributs[attribname5];
    avgreeDesetDefaultValue[-200.0];
    fout=DedAttributs[avgreid];
    TAttributs "avgree = new TAttributs[attribname5];
    avgreeDesetDefaultValue[-200.0];
    fout=DedAttributs[avgree];
}</pre>
```

```
int timesteps = 300;
This formUnited this men the Tunite of This tribution ("InletTemperature", 0.990000, 1.010000);
This formUnited this men the Tunite or This tribution ("InletTemperature", 0.990000, 1.010000);
This was thought $0.990000, 1.0100001;
 MicraelDistribution *tmr = new MicraelDistribution("Roughness", 1.0, 0.01);
tmr-setHounds 0.990000, 1.010000);
 ThornalDistribution *tns = new ThornalDistribution ("Spacer", 1.0, 0.01);
tns-setHounds 0.990000, 1.010000);
 MicrailLatiflution "tna = new WiornalEatribution ("FlowArea", 1.0, 0.01);
tna-setHounds 9.390000, 1.0100001;
MicrailLatiflution "two = new WiornalEatribution ("WettedFerineter", 1.0, 0.01);
 tds-paddAttribute(top);
tds-paddAttribute(tof);
Titring aFileName = Titring("inprt.txt");
tda-spathtribute("OrldeFreaure")-saeffileNey(aFileName, "orldet_preasure");
tda-spathtribute("NeaFreaure")-saeffileNey(aFileName, "massflor_mto");
tda-spathtribute("NeaFreaure")-saeffileNey(aFileName, Time int_merenture");
tda-spathtribute("Encer")-saeffileNey(aFileName, Time int_merenture");
tda-spathtribute("Encer")-saeffileNey(aFileName, "saefreaure");
tda-spathtribute("NeaFreaure")-saeffileNey(aFileName, "saefreaure");
tda-spathtribute("NeaFreaure")-saeffileNey(aFileName, "saefreaure");
tda-spathtribute("NeaFreaure")-saeffileNey(aFileName, "saefreaure");
 Transling *sampling = new Transling(tds, "The", mi);
       TAttribute *argpres = new TAttribute(sttribnamel);
      fout-paddAttribute(amgwold);
TAttribute *amglow = new TAttribute(attribuare3);
amglow-paetDefaultValue(-200.0);
      Tattribute *argtop = new Tattribute(attribuse5);
argtop-sastDefaultValue(-200.0);
```

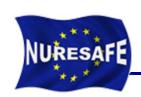

Comparison of results from several codes with the measured data

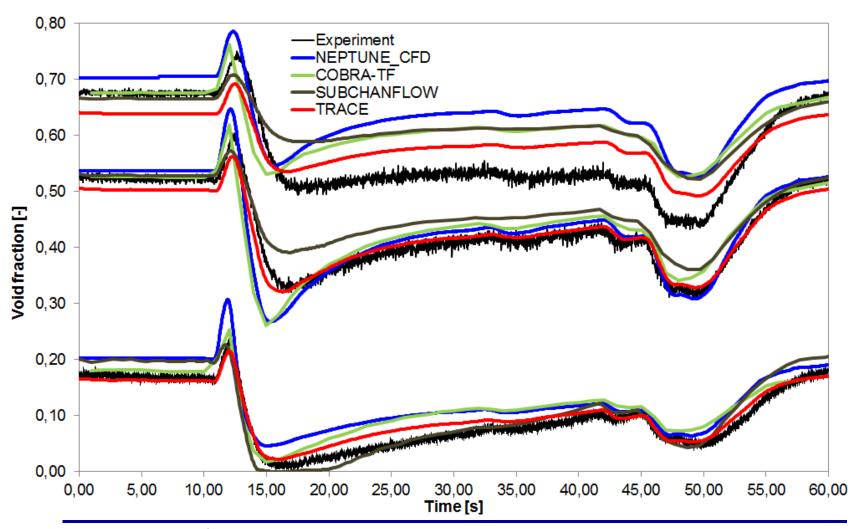

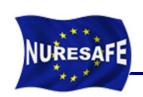

### Sensitivity coefficient of the void fraction

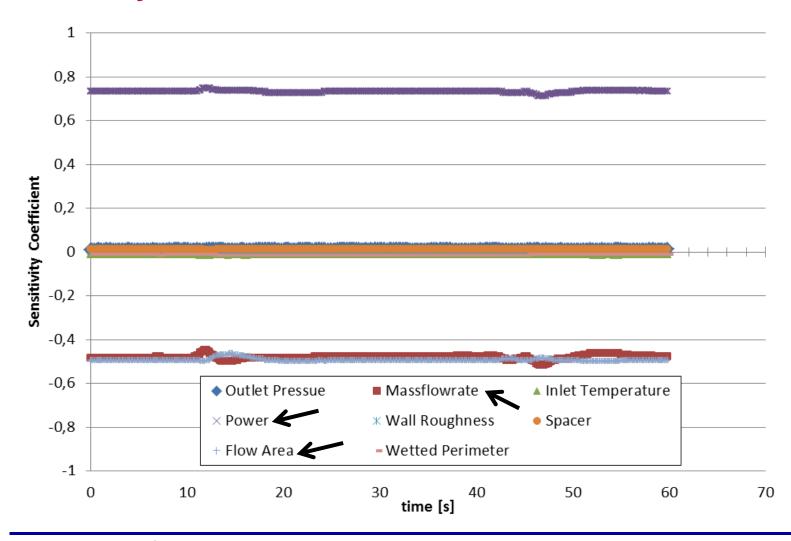

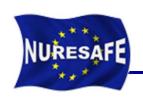

### Sensitivity coefficient of the axial pressure drop

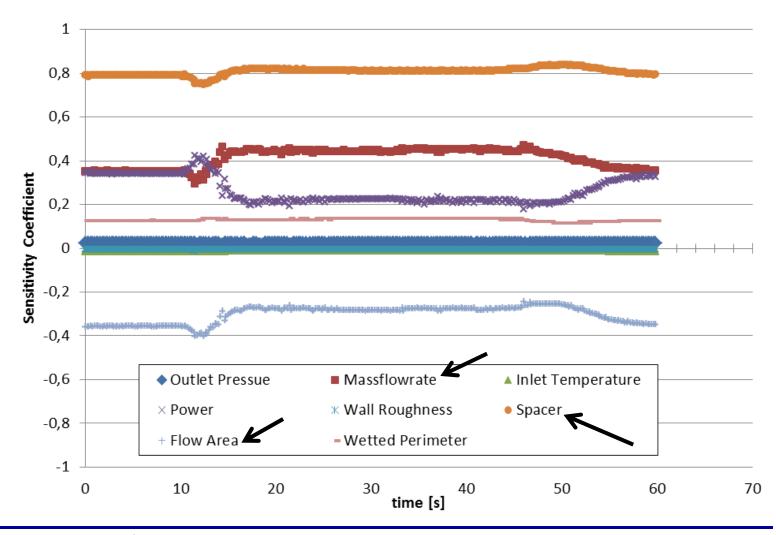

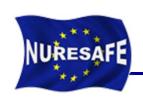

Void fraction results at the three different elevations.

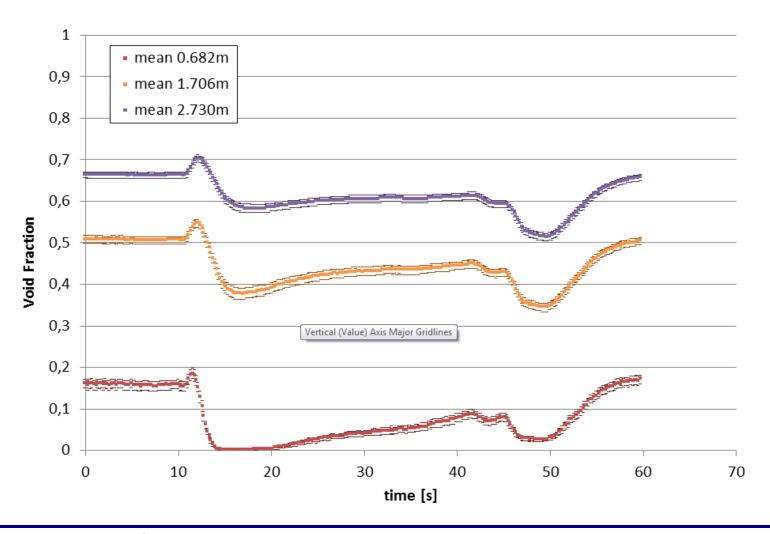

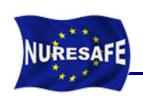

## Total axial pressure drop

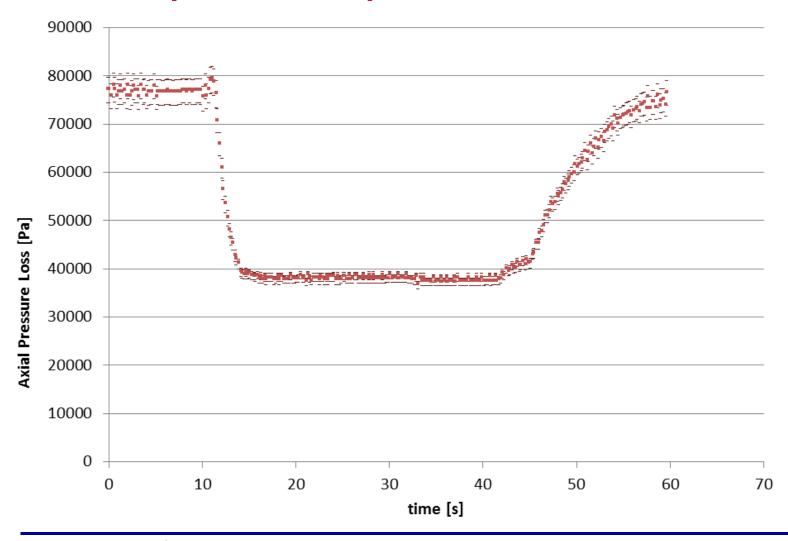

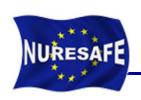

#### Application to the O2 -1999 FW transient

Power oscillation during the event (feedwater transient)

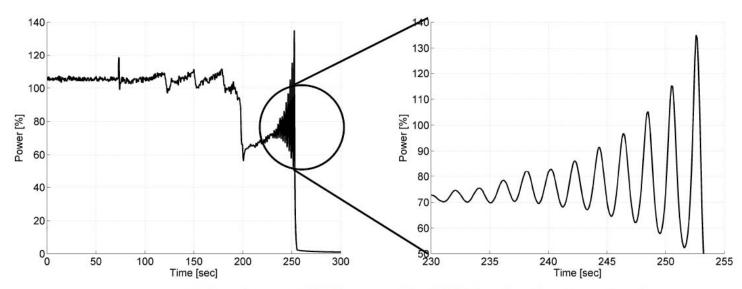

Oskarshamn-2 February 25, 1999 feedwater transient

- Boundary conditions taken from TRACE/PARCS calculation (KIT model with 444 channels)
- Modeling the O2 core with SCF and 444 channels

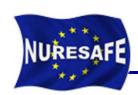

# **Boundary Conditions applied**

- The next boundary conditions were introduced into SCF for the simulation of the oscillations.
- They have been extracted from the TRACE5p3 results
  - Power, inlet temperature, pressure, mass flow rate.

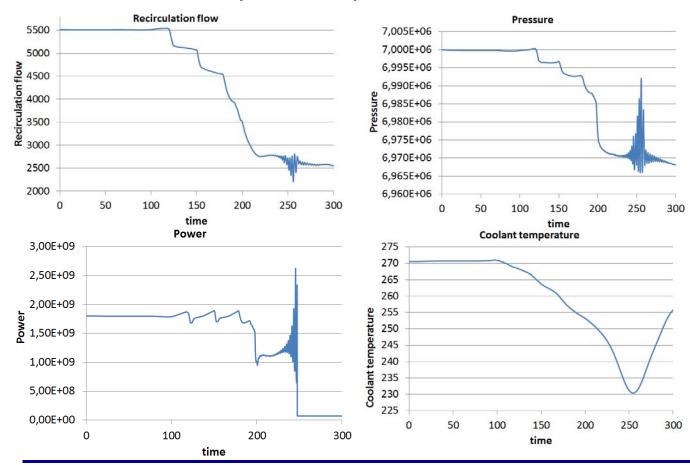

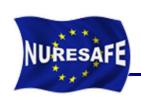

#### **Results from SCF for the full transient**

Void (bundle average at outlet)

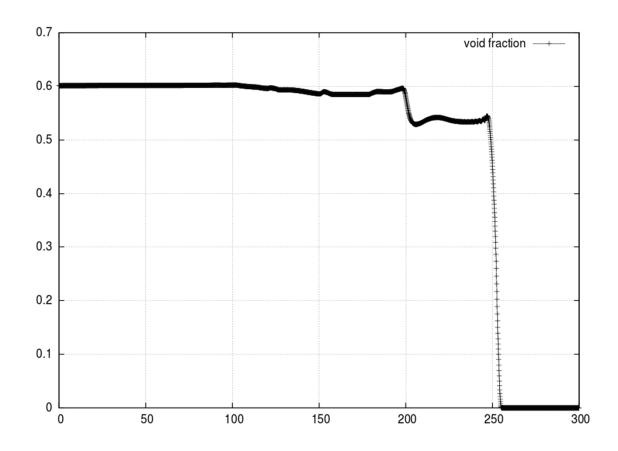

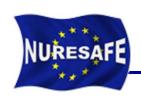

#### **Results from SCF for the full transient**

# Outlet Temperature in Celsius for bundle average

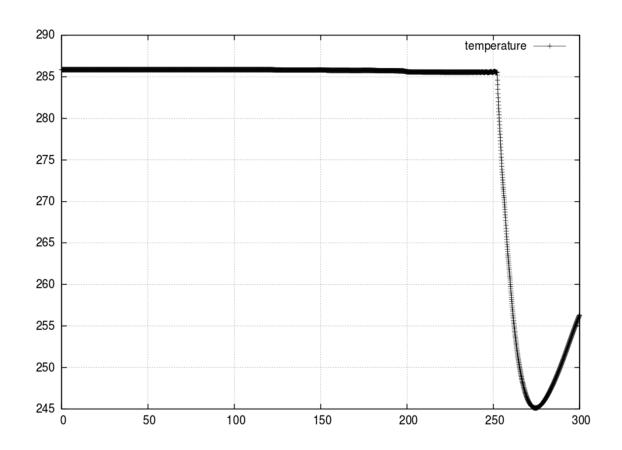

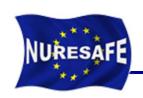

#### **Results from SCF for the full transient**

#### Pressure drop in the core for bundle average

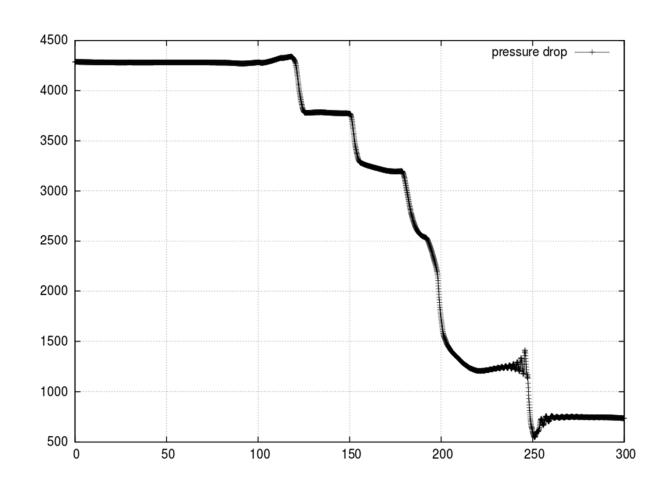

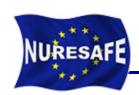

# **Sensitivity study**

- Zooming and running of a small portion of the transient (12s), when the oscillations start.
- Sensitivity analysis with parameters taken from the NURESAFE benchmark specifications (D13.11)

| No. | Parameter                             | Range    | Distribution |
|-----|---------------------------------------|----------|--------------|
| 1   | Outlet pressure                       | ± 0.5 %  | Uniform      |
| 2   | Mass flow rate                        | ± 0.5 %  | Uniform      |
| 3   | Inlet temperature                     | ± 2.0 %  | Normal       |
| 4   | Power                                 | ± 0.75 % | Normal       |
| 5   | Cladding Wall Roughness               | ± 30.0 % | Normal       |
| 6   | Spacer grid pressure drop coefficient | ± 5.0 %  | Uniform      |
| 7   | Gap Conductance                       | ± 35.0 % | Uniform      |
| 8   | Fuel Conductivity                     | ± 10.0 % | Uniform      |
| 9   | Cladding Conductivity                 | ± 6.25 % | Uniform      |

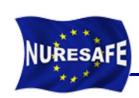

Sensitivity of the void fraction

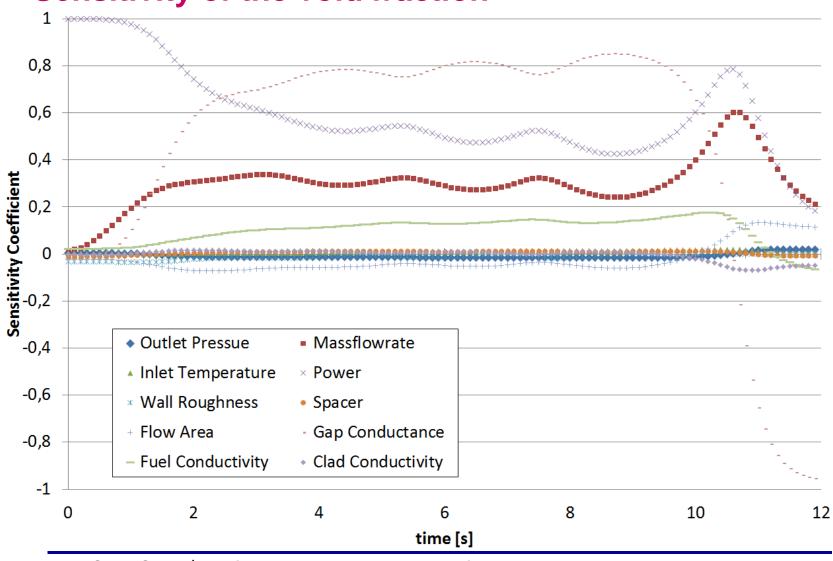

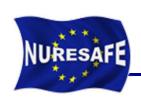

#### Sensitivity of the axial pressure drop

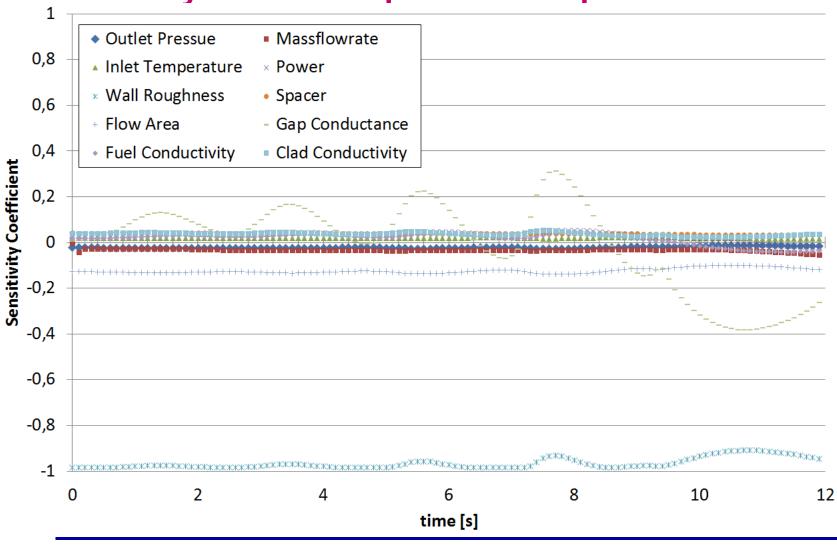

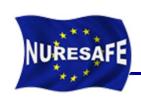

#### Void fraction results

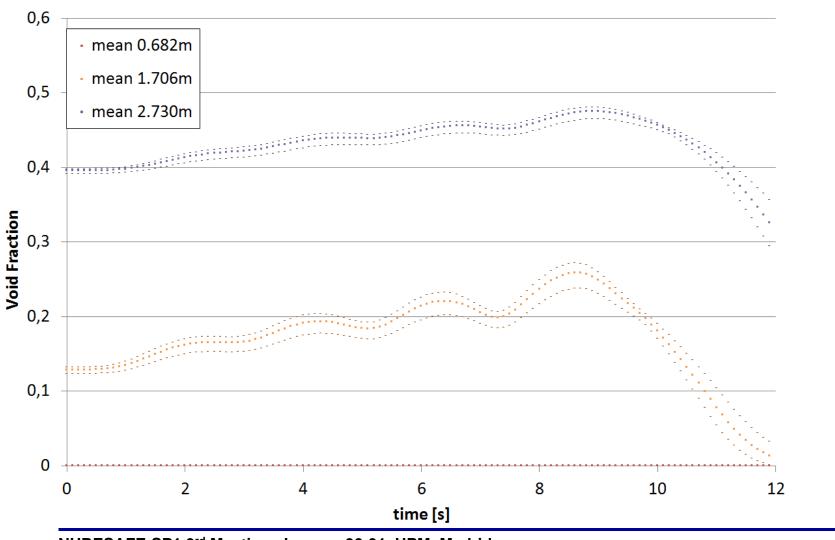

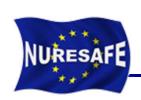

# Axial pressure drop results

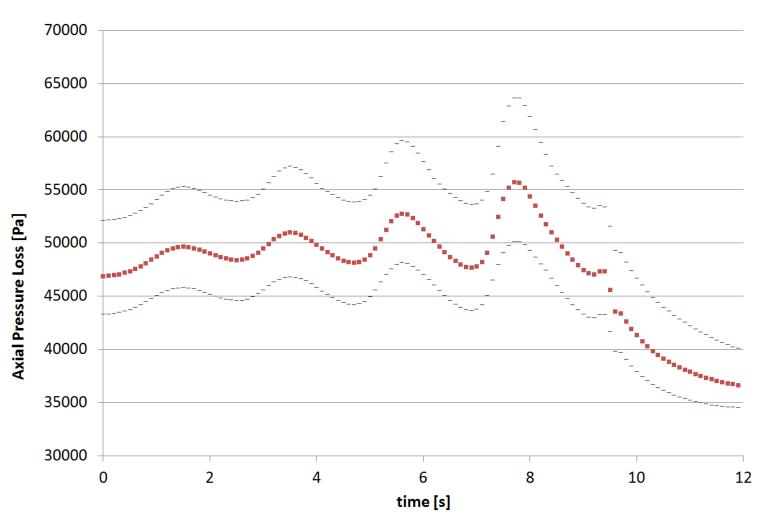

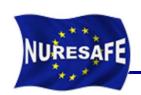

#### **Conclusions and Outlook**

- During the first 12 months of the project, investigations on the use of URANIE platform for sensitivity analyses have been conducted.
- As a proof of principle, studies have been conducted using the SUBCHANFLOW code (similar to FLICA4).
- In June 2013 we reported in Dresden the scripts to analyze steady state scenarios.
- Now the scripts have been extended also to transient simulations.
- The scripts can be extrapolated to any code with input text file: CTF, FLICA4, DYN3D, COBAYA3, etc, ...

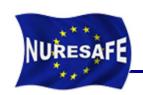

#### **Conclusions and Outlook**

- Work for the next 6 months: Finalizing D11.22 for (t0+18)
  - The FLICA4 input deck for O2 has been prepared at KIT for comparison studies
  - FLICA4 will not be used for the coupled computation analyses within WP1.3, only CTF
  - Therefore, to us it is a non-sense to use FLICA4 within WP1.1 if it is not going to be applied within WP1.3
- Hence we will propose to change the title and content of D11.22 to Report on CTF UQ results for BWR ATWS analysis.

## DISCUSSION

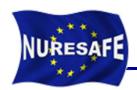

# THANKS FOR YOUR ATTENTION